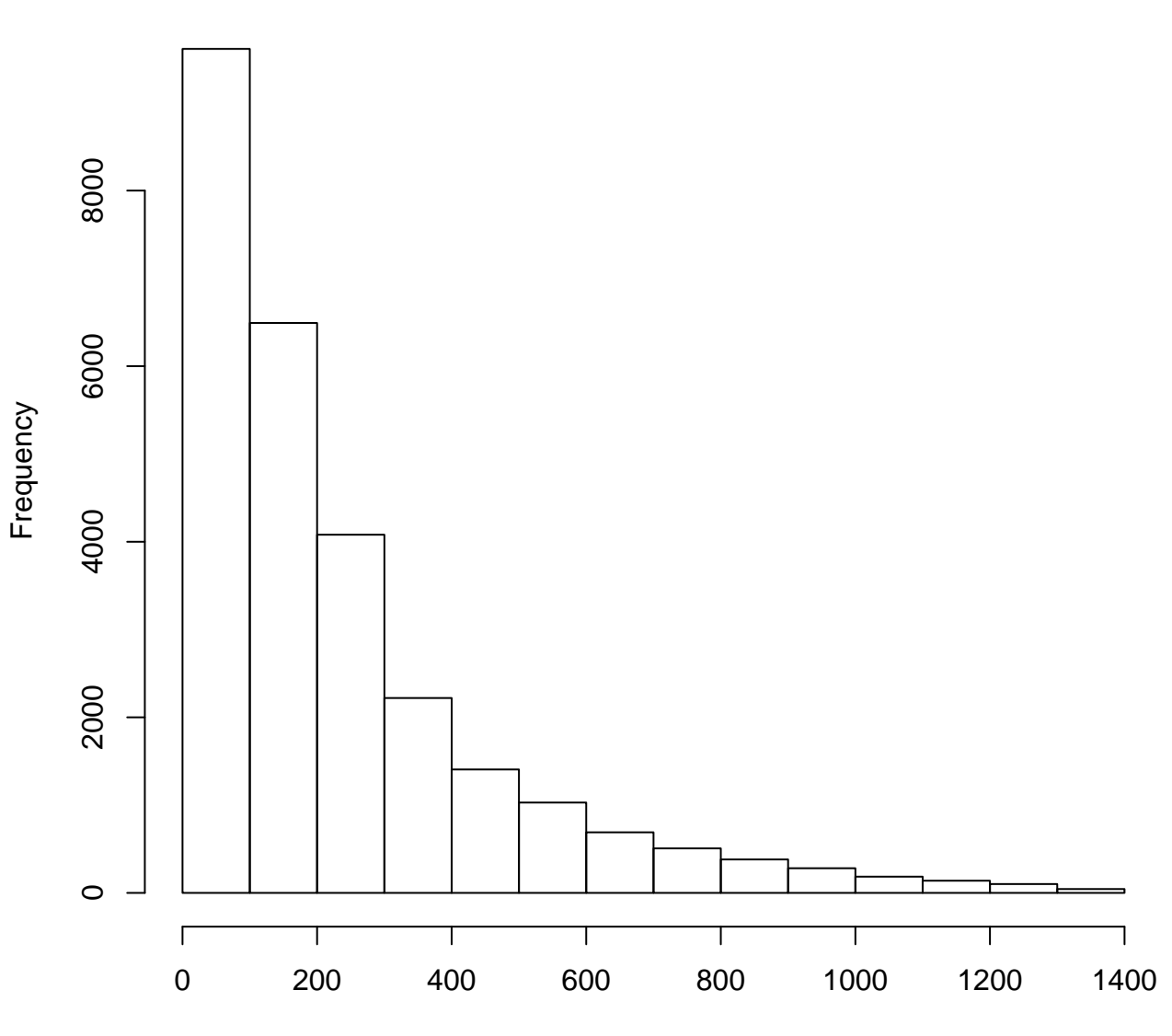

## **Histogram of data[data < quantile(data, 0.99)]**

distance (bp)